#### Minecraft Fonts Theme Download

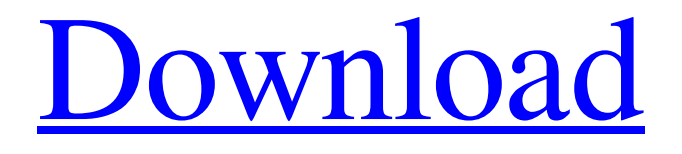

**Minecraft Font Photoshop Download Crack Activator Download [Latest-2022]**

Before this guide, using Photoshop can be a daunting task for many people. The previous links will help to make it easier to get started and even allow you to mix and match your preferred methods in an effort

to learn and perfect your skills. Photoshop is commonly taught in college level, and if you complete your college education with an understanding of Photoshop, you could find yourself in a very lucrative field. For those that are looking to become a beginner, starting at the right foot allows them to learn efficiently by building their own knowledge. Let's get started! Part 1: First Steps Before you jump into training yourself how to use Photoshop, you should first think about if it is the right tool for you. If you are looking to develop your

skills and make some money, learning how to use Photoshop can be a great choice. If you are on a tight budget or don't have the time to practice, there are other tools that will allow you to have some fun. If you are looking for a fun and educational tool, then you need to determine if Photoshop is for you. If it's not, you can learn some of the great features of Photoshop, but you'll miss out on some of its best features. However, if you do choose

Photoshop for you as a tool, you have an amazing opportunity. Many tutorials are available for beginners,

and professionals are always willing to help you learn the best ways of using Photoshop. So, before you can begin learning how to use Photoshop, you need to decide if it is right for you. To start, you will first need to identify how you want to use it. This will help you decide whether you want to simply use it for fun or you want to be a professional in this field. 1. Choose a Platform Photoshop is available for use with several platforms, such as Windows, Linux, OS X, and even mobile devices. If you choose Windows as your platform, you will want to keep

in mind that Photoshop is not really designed for mobile. If you are planning to use Photoshop on a smartphone or tablet, such as the iPad or iPad, you will have to work with Photoshop for another program, such as Pixelmator or Paint. This is because Adobe Photoshop does not provide these tools for the iOS platform. After deciding on the platform that you will be using, you will need to determine what you are going to do with Photoshop. Will you use it

**Minecraft Font Photoshop Download Crack + (Latest)**

Many Photoshop features are accessible via keyboard shortcuts. To get a list of these, hold down the Alt key and start pressing the number keys, starting with 1. You can also enable Photoshop keyboard shortcuts on the Mac OS by going to System Preferences > Keyboard > Shortcuts. To learn more about Photoshop keyboard shortcuts, check out Adobe's Photoshop Shortcuts page. Here is a list of the most useful Photoshop keyboard shortcuts. Use them to edit photos, create graphics, draw line art, and more. Let's dive

# either the contextual menu or the Image menu. Image menu Edit >  $Edit > Crop(Shift+C)$  Use this command to crop your image. Press

the Shift key while you are using the crop tool to place the crop region in

in! Edit Images In Photoshop, all the

editing commands are contained in

the center of your image (Crop Center) or crop the image to a square area (Crop Square). You can also crop the image by dragging the crop tool. Once you're satisfied with the results, use the Edit > Transform > Warp > Perspective Crop command to crop your image and stretch it to

fit the cropped region. Image menu Edit > Edit > Enhance (Shift+I) Use this command to enhance the image in the selected range. Photoshop adds artistic effects to the image.

Image menu Edit > Edit > Auto Contrast (Alt+I) Use this command to adjust the contrast of your image.

Your image becomes brighter or darker based on its current image size. You can also decide on which Color Range you would like to adjust. Image menu Edit > Edit > Auto Color (Ctrl+I) Use this command to adjust the color of your image. Image menu Edit > Edit >

Auto Tone (Ctrl+J) Use this command to adjust the tone of your image. Photoshop changes the hue, saturation and brightness of the image based on the current image level. Image menu Edit > Edit > Curves (Ctrl+K) This command enables you to adjust the brightness of an image using the Curves editor. Use the Shift key to lock the current brightness level. Image menu Edit > Edit > Smooth (Ctrl+L) Use this command to smooth the image. Use the Smudge tool (Shift+L) or the

Clone Stamp tool (Ctrl 05a79cecff

Management of massively distended stomach in acute abdomen: a review. A case of massively distended stomach in an acute abdomen is reported. Radiological signs of gastric dilatation as well as abdominal surgical findings had been made, but a surgical removal of the stomach was delayed due to medical problems. The operation was delayed for about four weeks. Huge gastric dilatation means life-threatening situation and must be taken seriously. Especially it must be

differentiated from other abdominal emergencies. If diagnosed in time, appropriate operation can decrease the mortality of patients with a massively distended stomach.Q: Set common icon for ListView items I've got an Activity with a ListView containing text. I would like to add a huge icon to all the items on the ListView. So I have a layout like this: Now, can I somehow define the middle ImageView to be the same, so I don't have to define it each time? I tried to set the attribute android:scaleType to "scale", but it doesn't work... A: Use icon as item

### layout:

**What's New In?**

Brittany Gerberding Brittany G. Gerberding is a Democratic member of the New York State Assembly representing the 118th district in the city of Tonawanda, New York. References Category:Living people Category:Members of the New York State Assembly Category:Women state legislators in New York (state) Category:Year of birth missing (living people) Category:Place of birth missing (living people)

Category:People from Tonawanda, New York Category:21st-century American politicians Category:21stcentury American women politiciansEco-friendly solvents for the synthesis of aryl-2,2'-substituted acridines. A new versatile method for the facile synthesis of a series of 2,2'-disubstituted acridines from arylamines and acridine-based carbenes is described. The protocol involves the reduction of 2-(N,Ndimethylamino)acridine using a combination of reducing agents to afford several aryl-2,2'-substituted acridines in excellent yields. The

# reaction has a broad substrate scope and the products are highly regioselective. In addition, a variety of non-toxic solvents (like aqueous methanol and acetonitrile) are used as an alternative to toxic solvents like xylene or dimethylacetamide to facilitate the ease of the synthetic

protocol.Evaluation of chest radiological and clinical findings, scoring, and the treatment response of Wegener's granulomatosis in the Mexican population: a case series of 9 patients. Wegener's granulomatosis is a life-threatening vasculitis in which 95% of patients are positive

### for antineutrophil cytoplasmic antibodies (ANCA). Chest radiography (CXR) is a routine test to detect extra-parenchymal lesions. No studies are available to evaluate CXR in Mexican patients with the disease. To evaluate the contribution of the CXR findings to the diagnosis of Wegener's granulomatosis.

Descriptive study, using case series analysis. Nine patients diagnosed with Wegener's granulomatosis and with extra-pulmonary lesions were included. Demographic data, clinical and laboratory findings, as well as the presence of CXR abnormalities

were recorded

A PC running Windows 7 or Windows 8. A tablet (iPad or Surface) running iOS or Android 5.1 or higher. A Mac running Mac OS 10.9.2 or higher. A game controller. How to install: Step 1: Download and install the game. Step 2: Launch the game and log into your account on PlayStation Network or Xbox Live. Step 3: Select the data from your console to be uploaded. Step 4: The game will download

Related links:

<http://fokusparlemen.id/?p=23018>

[https://www.smallblackowned.com/wp-content/uploads/2022/07/Portraiture\\_tutorial\\_Photoshop.pdf](https://www.smallblackowned.com/wp-content/uploads/2022/07/Portraiture_tutorial_Photoshop.pdf)

<http://videogamefly.com/2022/07/01/copic0228-marker-brush/>

<https://ikuta-hs19.jp/10035-2/>

<https://volektravel.com/skin-retouching-a-aspect-retouching-effects/>

<http://newsseva.in?p=21368>

[https://myrealex.com/upload/files/2022/07/jNBot3oCmf3cz4DVAUwj\\_01\\_77591421721b4f24afd5dc7e0c958cc9\\_file.pdf](https://myrealex.com/upload/files/2022/07/jNBot3oCmf3cz4DVAUwj_01_77591421721b4f24afd5dc7e0c958cc9_file.pdf) [http://chatroom.thabigscreen.com:82/upload/files/2022/07/Z3QAF8DFEPBZfZuiOR6H\\_01\\_79bbf9309a76ac8188403b291bf8](http://chatroom.thabigscreen.com:82/upload/files/2022/07/Z3QAF8DFEPBZfZuiOR6H_01_79bbf9309a76ac8188403b291bf8b1a2_file.pdf)

[b1a2\\_file.pdf](http://chatroom.thabigscreen.com:82/upload/files/2022/07/Z3QAF8DFEPBZfZuiOR6H_01_79bbf9309a76ac8188403b291bf8b1a2_file.pdf)

<https://www.slas.lk/advert/photoshop-cc-2015-11-2-full-version/>

<https://www.loolooherbal.in/wp-content/uploads/2022/07/zenoner.pdf>

[http://gc.pknowledge.eu/wp-content/uploads/2022/07/action\\_pele\\_magica\\_no\\_photoshop\\_download.pdf](http://gc.pknowledge.eu/wp-content/uploads/2022/07/action_pele_magica_no_photoshop_download.pdf)

<http://cineafrica.net/?p=1669>

[https://www.realvalueproducts.com/sites/realvalueproducts.com/files/webform/adobe-photoshop-50-old-version-free](https://www.realvalueproducts.com/sites/realvalueproducts.com/files/webform/adobe-photoshop-50-old-version-free-download.pdf)[download.pdf](https://www.realvalueproducts.com/sites/realvalueproducts.com/files/webform/adobe-photoshop-50-old-version-free-download.pdf)

[http://onemorelure.com/wire-baits/spinnerbaits/adobe-photoshop-7-0-3-latest-version-for-free-windows-](http://onemorelure.com/wire-baits/spinnerbaits/adobe-photoshop-7-0-3-latest-version-for-free-windows-pclaptop64bitwindows7/)

[pclaptop64bitwindows7/](http://onemorelure.com/wire-baits/spinnerbaits/adobe-photoshop-7-0-3-latest-version-for-free-windows-pclaptop64bitwindows7/)

<https://www.realvalueproducts.com/sites/realvalueproducts.com/files/webform/clargeo116.pdf>

<http://www.pickrecruit.com/how-to-get-photoshop-fonts-for-free/>

<https://www.yflyer.org/advert/photoshop-cs-download-mac/>

<https://floridachiropracticreport.com/advert/adobe-photoshop-for-mac-operating-systerm-10-13/>

[https://northshorerealtysanpancho.com/advert/lawn-garden-wallpaper-background-for-your-desktop-wallpaper-background](https://northshorerealtysanpancho.com/advert/lawn-garden-wallpaper-background-for-your-desktop-wallpaper-background-generator/)[generator/](https://northshorerealtysanpancho.com/advert/lawn-garden-wallpaper-background-for-your-desktop-wallpaper-background-generator/)

<http://redmoonstar.com/?p=14603>